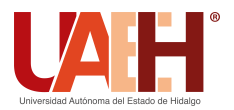

DESDE 2013

Pädi Boletín Científico de Ciencias Básicas e Ingenierías del ICBI *<https://repository.uaeh.edu.mx/revistas/index.php/icbi/issue/archive>* DESDE 2013<br>
https://repository.uaeh.edu.mx/revistas/index.php/icbi/issue/archive<br>
Dadi Boletín Científico de Ciencias Básicas e Ingenierías del ICBI<br>
ISSN: 2007-6363<br>
Publicación Semestral Pädi Vol. 10 No. Especial 6 (2022

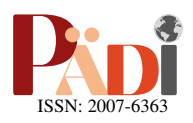

# Simulación y control de un cuadricóptero Simulation and control of a quadcopter

M. Amoroso-Beltran <sup>Da,\*</sup>

<sup>a</sup> Subdireción de Investigación y Posgrado, Universidad Aeronáutica en Querétaro, 76278, Querétaro, Querétaro, México.

## Resumen

El objetivo del proyecto es desarrollar el modelo dinámico y el modelo de control de una aeronave de ala rotatoria (cuadricóptero) usando presentaciones de actitud con ángulos de Euler y cuaterniones. Se utiliza Scilab para visualizar el comportamiento de la aeronave. La validación de los modelos se realiza mediante la comparación de resultados con otro artículo, el cual presenta su propios modelos, utilizando los mismos valores de referencia. En el caso de la validación del modelo dinámico se utiliza un archivo de comandos para modificar la velocidad angular de los motores de la aeronave. En el caso del piloto automatico, se desea mantener ´ flotando el cuadricóptero a una altura determinada utilizando un controlador PD.

Palabras Clave: cuadricóptero, simulador, control PD, Scilab

## Abstract

The objective of the project is to develop the dynamic model and the control model of a rotary-wing aircraft (quadricopter) using attitude displays with Euler angles and quaternions. Scilab is used to visualize the behavior of the aircraft. The validation of the models is done by comparing the results with another article, which presents its own models, using the same reference values. In the case of dynamic model validation, a script is used to modify the angular velocity of the aircraft's engines. In the case of autopilot, it is desired to the quadcopter stay in an state of hovering at a certain height using a PD controller.

*Keywords:* quadcopter, simulator, PD control, Scilab.

# 1. Introducción

El cuadricóptero es un aeronave de despegue y aterrizaje vertical que utiliza 4 motores eléctricos independientes con hélices en su sistema de propulsión (Figura [1\)](#page-0-0). Estos están colocados usualmente equidistantes al centro de masas de la aeronave, formando un cuadrado. [\(Luukkonen, 2011\)](#page-10-1)[\(Gibiansky,](#page-10-2) [2012\)](#page-10-2). El cuadricóptero es de especial interés para la investigacion ya que presenta un punto de partida para trabajos mas ´ complejos según [\(Luukkonen, 2011\)](#page-10-1). En este trabajo se presentará el desarrollo de los modelos de simulación y control de una aeronave tipo ala rotatoria (cuadricóptero) con el fin de proporcionar contenido de alto valor academico para estudiantes ´ que deseen comprender más a detalle la física que involucra el comportamiento de los vehículos aéreos no tripulados (VANT o UAV en inglés), y una introducción a la teoria del control de estos. Todos los modelos matemáticos, físicos y sistemas de control son codificados en el software Scilab. Una visualizacion´ del simulador es presentada en la Figura [2.](#page-1-0)

<span id="page-0-0"></span>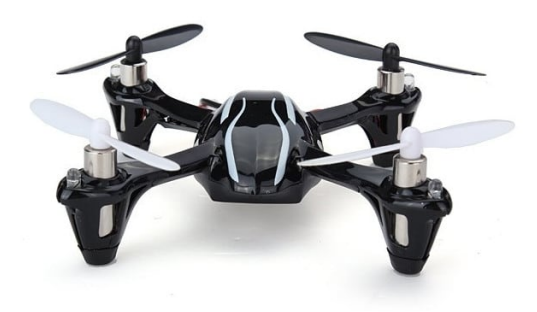

Figura 1: Quadrotor [Image]. (2019). Recuperado de *https* : //*www*. *f iverr*.*com*/*ahmag*123/*do* <sup>−</sup> *pid* <sup>−</sup> *control* <sup>−</sup> *algorithm* <sup>−</sup> *f or* <sup>−</sup> *quadrotors* − *and* − *others*

<sup>∗</sup>Autor de correspondencia: marcoamoroso2403@gmail.com

Correo electrónico: marcoamoroso2403@gmail.com (Marco Antonio Amoroso Beltran)

Historial del manuscrito: recibido el 28/04/2022, última versión-revisada recibida el 03/10/2022, aceptado el 07/10/2022, publicado el 30/11/2022. DOI: https://doi.org/10.29057/[icbi.v10iEspecial6.9107](https://doi.org/10.29057/icbi.v10iEspecial6.9107)

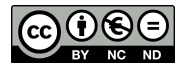

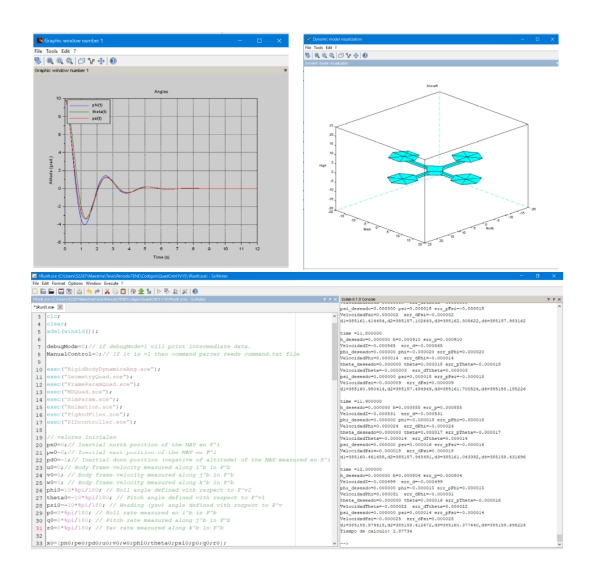

<span id="page-1-0"></span>Figura 2: Ejemplo de simulador desarrollado en software numerico Scilab

El planteamiento de este modelo de aeronave (cuadricóptero) inicia estableciendo un sistema de cuerpo rígido de 6 grados de libertad, definiendo a la posición como la siguiente tripleta  $(P_N, P_E, P_D)$  con respecto a un marco inercial. El sistema para el marco de referencia inercial más utilizado es el estándar North-East-Down, como explican [\(Beard and McLain, 2012\)](#page-10-3) y [\(Kovalenko et al., 2018\)](#page-10-4). La actitud de la aeronave, establecida como la tripleta de los ángulos de alabeo  $\phi$ , el ángulo de cabeceo  $\theta$ , y el ángulo de guiñada  $\psi$  definidos en marcos de referencia descritos en [\(Beard and McLain, 2012\)](#page-10-3) y [\(Bao1 et al.,](#page-10-5) [2017\)](#page-10-5) completan los seis grados de libertad. Este trabajo se basa en especial en los trabajos desarrollados por [\(Beard and](#page-10-3) [McLain, 2012\)](#page-10-3), [\(Gibiansky, 2012\)](#page-10-2), [\(Luukkonen, 2011\)](#page-10-1) y [\(Ko](#page-10-4)[valenko et al., 2018\)](#page-10-4). En los artículos y libros de [Luukkonen](#page-10-1) [\(2011\)](#page-10-1), [Gibiansky](#page-10-2) [\(2012\)](#page-10-2) y [Beard](#page-10-6) [\(2008\)](#page-10-6) se muestra el desarrollo matemático para modelar las fuerzas que actúan sobre el cuadricóptero y las que producen los motores. En este trabajo para el planteamiento de las fuerzas que actúan sobre el modelo, se toma como base principal a la Segunda Ley de Newton, junto con ciertas consideraciones. El trabajo de [Bao1 et al.](#page-10-5) [\(2017\)](#page-10-5) se toma como referencia al presentar hipotesis similares a las ´ presentadas en los capítulos posteriores, que son:

- El cuadricóptero se comporta como un cuerpo rígido y simétrico.
- El origen de los marcos de referencia esta ubicado en el ´ centro de masa del vehículo.
- La masa y la gravedad son constantes durante la simulación y no son afectadas por factores externos.
- La fuerza de sustentacion generada por los motores es ´ proporcional al cuadrado de la velocidad de rotacion de ´ las hélices.

Al finalizar, se obtiene un sistema de 12 ecuaciones que describen el comportamiento dinámico del cuadricóptero. La descripción del modelo en ángulos de Euler presenta indeterminaciones matematicas cuando estos tienen valores de 90 grados ´ según [Bao1 et al.](#page-10-5)  $(2017)$  y [Beard](#page-10-6)  $(2008)$ , por tal motivo, los ángulos de Euler son convertidos a cuaterniones.

Trabajos como [Beard and McLain](#page-10-3) [\(2012\)](#page-10-3), [Sarhan and](#page-10-7) [Ashry](#page-10-7) [\(2013\)](#page-10-7), [Tengis and Batmunkh](#page-10-8) [\(2016\)](#page-10-8) y [Bao1 et al.](#page-10-5) [\(2017\)](#page-10-5) presentan simulaciones utilizando Simulink, que es un software que no permite al usuario observar detalles del modelo dinámico; en contraste, en este trabajo se utiliza Scilab, un software de simulación numérico que permite simular, visualizar, y facilitar la comprensión de la obtención de resultados a partir de la estimación del modelo dinámico por medio de métodos numéricos.

A pesar de que en los años recientes se han estudiado diferentes modelos de piloto automático implementando otros controladores, los pilotos automáticos PID son los más utilizados debido a su estructura simple, su fácil implementación, y resultados aceptables. Para este trabajo se utilizan controladores PID (de tipo Proporcional-Integral-Derivativo) mismos que han demostrado su fiabilidad por su estructura simple, fácil implementación y buenos resultados compitiendo aún con controladores modernos [\(Sarhan and Ashry, 2013\)](#page-10-7), por lo que se implementó para controlar la altitud y actitud del modelo ajustando la velocidad de los motores como en [Bao1 et al.](#page-10-5) [\(2017\)](#page-10-5). Para la obtencion de las ecuaciones diferenciales de segundo orden, se ´ realiza un proceso de linealización por serie de Taylor alrededor de un estado de equilibrio denominado como *hovering*, que consiste en mantener al cuadricóptero flotando fijamente en una determinada posición. Los resultados de la simulación para el modelo dinamico y para el modelo de control se comparan con ´ los resultados de [Luukkonen](#page-10-1) [\(2011\)](#page-10-1).

Este trabajo esta dividido en 4 secciones. En la primera sec- ´ ción se presenta el modelo dinámico de un cuadricóptero en ángulos de Euler y en cuaterniones. En la segunda sección se obtiene el sistema de control del cuadricóptero. La tercera sección contiene la validación del modelo dinámico y la validación del modelo de control. Finalmente, el último capítulo muestra las conclusiones.

#### 2. Modelo de cuerpo rígido

#### *2.1. Din ´amica de cuerpo r´ıgido en ´angulos de Euler*

El modelado de aeronaves se basa en las ecuaciones de movimiento de Euler para un cuerpo rígido. El desarrollo del modelo de cuerpo rígido de seis grados de libertad es descrito con detalle en [Beard and McLain](#page-10-3) [\(2012\)](#page-10-3). En este trabajo, se utiliza el modelo presentado en la forma matricial propuesto por [Kovalenko et al.](#page-10-4) [\(2018\)](#page-10-4).

<span id="page-1-1"></span>
$$
\begin{pmatrix} \dot{P}_N \\ \dot{P}_E \\ \dot{P}_D \end{pmatrix} = \mathbf{R}_b^{\nu} \begin{pmatrix} u \\ v \\ w \end{pmatrix}
$$
 (1)

<span id="page-1-2"></span>
$$
\begin{pmatrix} \dot{\phi} \\ \dot{\theta} \\ \dot{\psi} \end{pmatrix} = \begin{pmatrix} 1 & \sin \phi \tan \theta & \cos \phi \tan \theta \\ 0 & \cos \phi & -\sin \phi \\ 0 & \sin \phi \sec \theta & \cos \phi \sec \theta \end{pmatrix} \begin{pmatrix} p \\ q \\ r \end{pmatrix}
$$
(2)

<span id="page-1-3"></span>
$$
\begin{pmatrix} \dot{u} \\ \dot{v} \\ \dot{w} \end{pmatrix} = \frac{\mathbf{F}^b}{m} - \begin{pmatrix} p \\ q \\ r \end{pmatrix} \times \begin{pmatrix} u \\ v \\ w \end{pmatrix}
$$
(3)

<span id="page-1-4"></span>
$$
\begin{pmatrix} \dot{p} \\ \dot{q} \\ \dot{r} \end{pmatrix} = \mathbf{J}^{-1} \left( \mathbf{M}^{b} - \begin{pmatrix} p \\ q \\ r \end{pmatrix} \times \mathbf{J} \begin{pmatrix} p \\ q \\ r \end{pmatrix} \right) \tag{4}
$$

Las variables de las ecuaciones [\(1\)](#page-1-1) [\(2\)](#page-1-2) [\(3\)](#page-1-3) [\(4\)](#page-1-4) son:  $\mathbf{R}_{b}^{\nu}$  es la matriz de rotación del marco de referencia del cuerpo  $\overline{F}^b$  al marco del vehículo  $F<sup>v</sup>$ , que está definida como:

$$
\mathbf{R}_{b}^{\nu} : \begin{pmatrix} C_{\theta}C_{\psi} & C_{\theta}S_{\psi} & -S_{\theta} \\ S_{\phi}S_{\theta}C_{\psi} - C_{\phi}S_{\psi} & S_{\phi}S_{\theta}S_{\psi} + C_{\phi}C_{\psi} & S_{\phi}C_{\theta} \\ C_{\phi}S_{\theta}C_{\psi} + S_{\phi}S_{\psi} & C_{\phi}S_{\theta}S_{\psi} - S_{\phi}C_{\psi} & C_{\phi}C_{\theta} \end{pmatrix} \quad (5)
$$

 $C_{\phi} = \cos \phi$  y  $S_{\phi} = \sin \phi$ ;  $\mathbf{F}^{b}$  es el vector de fuerzas en el marco de referencia  $F^{b}$  **M**<sup>b</sup> es el vector de momentos en el marco de de referencia *F b* , M*<sup>b</sup>* es el vector de momentos en el marco de referencia *F b* ; J es la matriz de inercia que caracteriza la inercia rotacional de un cuerpo rígido. La matriz de inercia esta dada por la siguiente expresión:

$$
\mathbf{J} = \begin{pmatrix} \int \left( y^2 + z^2 \right) \delta m & - \int (xy) \delta m & - \int (xz) \delta m \\ - \int (xy) \delta m & \int \left( x^2 + z^2 \right) \delta m & - \int (yz) \delta m \\ \int (xz) \delta m & - \int (yz) \delta m & \int \left( x^2 + y^2 \right) \delta m \end{pmatrix}
$$
(6)

donde δ*<sup>m</sup>* es el diferencial de masa. Se utiliza una representación de matriz de inercia de la siguiente forma:

$$
\mathbf{J} = \begin{pmatrix} J_{xx} & -J_{xy} & -J_{xz} \\ -J_{yx} & J_{yy} & -J_{yz} \\ -J_{zx} & -J_{zy} & J_{zz} \end{pmatrix}
$$
(7)

Las variables de estado para ecuaciones de movimiento se muestran en la Tabla [1:](#page-2-0)

| $P_N$            | Posición del vehículo a lo largo de $i^i$ en el mar- |  |  |  |
|------------------|------------------------------------------------------|--|--|--|
|                  | co de referencia inercial $F^i$                      |  |  |  |
| $P_E$            | Posición del vehículo a lo largo de $j^i$ en el mar- |  |  |  |
|                  | co de referencia inercial $F^i$                      |  |  |  |
| $P_D$            | Posición del vehículo a lo largo de $k^i$ en el mar- |  |  |  |
|                  | co de referencia inercial $F^i$                      |  |  |  |
| $\boldsymbol{u}$ | Velocidad a lo largo de $i^b$ vista desde marco de   |  |  |  |
|                  | referencia inercial                                  |  |  |  |
| $\mathcal{V}$    | Velocidad a lo largo de $j^b$ vista desde marco      |  |  |  |
|                  | de referencia inercial                               |  |  |  |
| w                | Velocidad a lo largo de $k^b$ vista desde marco      |  |  |  |
|                  | de referencia inercial                               |  |  |  |
| φ                | Ángulo de cabeceo en torno a $i^{V2}$                |  |  |  |
| $\theta$         | Ángulo de cabeceo en torno a $j^{V1}$                |  |  |  |
| $\psi$           | Ángulo de guiñada en torno a $k^V$                   |  |  |  |
| $\boldsymbol{p}$ | Velocidad angular a lo largo de $i^b$ con respecto   |  |  |  |
|                  | $a F^i$                                              |  |  |  |
| $\boldsymbol{q}$ | Velocidad angular a lo largo de $j^b$ con respecto   |  |  |  |
|                  | $a F^i$                                              |  |  |  |
| r                | Velocidad angular a lo largo de $k^b$ con respecto   |  |  |  |
|                  | $a F^i$                                              |  |  |  |

Tabla 1: Variables de estado para ecuaciones de movimiento.

Las fuerzas  $\mathbf{F}^b$ , los momentos  $\mathbf{M}^b$  y la matriz de inercia **J** caracterizan a una aeronave específica y se considerarán con más detalle cuando se desarrollen modelos de avión con ala fija o cuadricóptero.

#### *2.2. Modelo de cuerpo r´ıgido en cuaterniones*

El modelo dinámico de un cuerpo rígido descrito por el sis-tema de ecuaciones [\(1\)](#page-1-1) [\(2\)](#page-1-2) [\(3\)](#page-1-3) [\(4\)](#page-1-4) está presentado en representación con ángulos de Euler, que presenta una singularidad

cuando el valor del ángulo de cabeceo es  $\pm 90^\circ$  debido a que en la segunda ecuación [\(2\)](#page-1-2), la evaluación de tan $\theta$  es infinita para dichos valores de θ. Para evitar este problema, se utiliza la re-presentación en cuaterniones. Además, algunos autores [\(Beard,](#page-10-6) [2008\)](#page-10-6) afirman que las ecuaciones desarrolladas con cuaterniones tienen ventajas computacionales sobre las ecuaciones desarrolladas con ángulos de Euler.

Un cuaternión se define como una lista ordenada de cuatro números reales. En este trabajo se utiliza la siguiente forma:

$$
\mathbf{e} = \begin{pmatrix} e_0 \\ e_1 \\ e_2 \\ e_3 \end{pmatrix}
$$
 (8)

La norma de un cuaternión se define como la raíz de suma de los elementos al cuadrado [\(Zhang, 1997\)](#page-10-9), de modo que la norma de e sería:

$$
\|\mathbf{e}\| = \sqrt{\sum_{i=0}^{i=3} e_i^2}
$$

La suma de cuaterniones es igual que la suma algebraica de dos vectores. Por otra parte, la multiplicación de cuaterniones no es conmutativa y por lo tanto  $\mathbf{e} \cdot \mathbf{a} \neq \mathbf{a} \cdot \mathbf{e}$  (donde  $\mathbf{a}$  es un cuaternion  $\mathbf{a} = [a_0; a_1; a_2; a_3]$ ). Para definir la multiplicación se utiliza otra representación de los cuaterniones, definida como

$$
e = e_0 + e_1 i + e_2 j + e_3 k
$$

donde *e*<sub>0</sub>, *e*<sub>1</sub>, *e*<sub>2</sub>, *e*<sub>3</sub> ∈ ℝ y las propiedades de *i*, *j*, *k* son  $i^2 =$   $- k^2 = -1$ ;  $i i - k$ ;  $ii = -k$ ;  $i i = -k$ ;  $i k = -k$ ;  $i k = -i$ ;  $i k = -i$  $j^2 = k^2 = -1$ ;  $ij = k$ ;  $ji = -k$ ;  $ki = j$ ;  $ik = -k$ ,  $jk = i$ ;  $kj = -i$ .<br>La multiplicación de cuaterniones está definida por la regla de La multiplicación de cuaterniones está definida por la regla de asociatividad. Por ejemplo, la multiplicación de los cuaterniones  $e = e_0 + e_1 i + e_2 j + e_3 k$  y  $a = a_0 + a_1 i + a_2 j + a_3 k$  es

$$
c = e * a = [e_0 + e_1 i + e_2 j + e_3 k] * [a_0 + a_1 i + a_2 j + a_3 k]
$$
  
\n
$$
c = e_0[a_0 + a_1 i + a_2 j + a_3 k] + e_1 i[a_0 + a_1 i + a_2 j + a_3 k] + ...
$$
  
\n
$$
... + e_2 j[a_0 + a_1 i + a_2 j + a_3 k] + e_3 k[a_0 + a_1 i + a_2 j + a_3 k]
$$

<span id="page-2-0"></span>Otra forma de representar un cuaternion es identificando la parte escalar y la parte vectorial del mismo. Por ejemplo:

$$
e = e_0 + \mathbf{e}
$$

donde  $e_0$  es la parte escalar, y  $\mathbf{e} = [e_1; e_2; e_3]$  es la parte vectorial [\(Stevens et al., 2015\)](#page-10-10). Con esta representacion la multipli- ´ cación de dos cuaterniones ( $c = e * a$ ) puede obtenerse mediante la siguiente ecuación.

$$
c = (e_0 * a_0 - (\mathbf{e} \cdot \mathbf{a}) + [e_0 \mathbf{a} + a_0 \mathbf{e} + \mathbf{e} \times \mathbf{a}].
$$

Para transformar cuaterniones en ángulos de Euler se usan las siguientes identidades presentadas en [\(Beard and McLain,](#page-10-3) [2012\)](#page-10-3):

$$
e_0 = \cos\frac{\psi}{2}\cos\frac{\theta}{2}\cos\frac{\phi}{2} + \sin\frac{\psi}{2}\sin\frac{\theta}{2}\sin\frac{\phi}{2}
$$
  
\n
$$
e_1 = \cos\frac{\psi}{2}\cos\frac{\theta}{2}\sin\frac{\phi}{2} - \sin\frac{\psi}{2}\sin\frac{\theta}{2}\cos\frac{\phi}{2}
$$
  
\n
$$
e_2 = \cos\frac{\psi}{2}\sin\frac{\theta}{2}\cos\frac{\phi}{2} + \sin\frac{\psi}{2}\cos\frac{\theta}{2}\sin\frac{\phi}{2}
$$
  
\n
$$
e_3 = \sin\frac{\psi}{2}\cos\frac{\theta}{2}\cos\frac{\phi}{2} - \cos\frac{\psi}{2}\sin\frac{\theta}{2}\sin\frac{\phi}{2}
$$

$$
\phi = \operatorname{atan2} \left( 2 \left( e_0 e_1 + e_2 e_3 \right), \left( e_0^2 + e_3^2 - e_1^2 - e_2^2 \right) \right) \n\theta = \operatorname{asin} \left( 2 \left( e_0 e_2 - e_1 e_3 \right) \right) \n\psi = \operatorname{atan2} \left( 2 \left( e_0 e_3 + e_1 e_2 \right), \left( e_0^2 + e_3^2 - e_1^2 - e_2^2 \right) \right)
$$
\n(10)

En el caso de representación en cuaterniones el vector de estado tiene 13 variables mostradas en la Tabla [2:](#page-3-0)

| co de referencia inercial $F^i$<br>Posición del vehículo a lo largo de $j^i$ en el mar-<br>$P_E$<br>co de referencia inercial $F^i$<br>Posición del vehículo a lo largo de $k^i$ en el mar-<br>$P_D$<br>co de referencia inercial $F^i$<br>Velocidad a lo largo de $i^b$ vista desde marco de<br>$\boldsymbol{u}$<br>referencia inercial<br>Velocidad a lo largo de $j^b$ vista desde marco<br>$\mathcal{V}$<br>de referencia inercial<br>Velocidad a lo largo de $k^b$ vista desde marco<br>w<br>de referencia inercial<br>Primer componente de cuaternión<br>$e_0$<br>Segundo componente de cuaternión<br>e <sub>1</sub><br>Tercer componente de cuaternión<br>e <sub>2</sub><br>Cuarto componente de cuaternión<br>$e_3$<br>Velocidad angular a lo largo de $i^b$ con respecto<br>$\boldsymbol{p}$<br>$a F^i$<br>Velocidad angular a lo largo de $j^b$ con respecto<br>q<br>$a F^i$<br>Velocidad angular a lo largo de $k^b$ con respecto<br>r<br>$a F^i$ | $P_N$ | Posición del vehículo a lo largo de $i^i$ en el mar- |  |  |  |  |
|----------------------------------------------------------------------------------------------------|-------|------------------------------------------------------|--|--|--|--|
|                                                                                                    |       |                                                      |  |  |  |  |
|                                                                                                    |       |                                                      |  |  |  |  |
|                                                                                                    |       |                                                      |  |  |  |  |
|                                                                                                    |       |                                                      |  |  |  |  |
|                                                                                                    |       |                                                      |  |  |  |  |
|                                                                                                    |       |                                                      |  |  |  |  |
|                                                                                                    |       |                                                      |  |  |  |  |
|                                                                                                    |       |                                                      |  |  |  |  |
|                                                                                                    |       |                                                      |  |  |  |  |
|                                                                                                    |       |                                                      |  |  |  |  |
|                                                                                                    |       |                                                      |  |  |  |  |
|                                                                                                    |       |                                                      |  |  |  |  |
|                                                                                                    |       |                                                      |  |  |  |  |
|                                                                                                    |       |                                                      |  |  |  |  |
|                                                                                                    |       |                                                      |  |  |  |  |
|                                                                                                    |       |                                                      |  |  |  |  |
|                                                                                                    |       |                                                      |  |  |  |  |
|                                                                                                    |       |                                                      |  |  |  |  |
|                                                                                                    |       |                                                      |  |  |  |  |
|                                                                                                    |       |                                                      |  |  |  |  |
|                                                                                                    |       |                                                      |  |  |  |  |

Tabla 2: Variables de estado para ecuaciones de movimiento con cuaterniones

La representación de cuaterniones del modelo de cuerpo rígido se puede escribir de la siguiente manera:

En relación con el modelo en ángulos de Euler  $(1)$   $(2)$   $(3)$ [\(4\)](#page-1-4), se cambian la matriz de rotación  $\mathbf{R}_b^{\nu}$  de la ecuación [\(1\)](#page-1-1) por la matriz  $\left(\mathbf{R}_{b}^{\nu}\right)^{\mathcal{Q}}$  de la ecuación y la matriz de la ecuación [\(2\)](#page-1-2) obtenida en el desarrollo de la rotacion de cuaterniones de [\(Stevens](#page-10-10) ´ [et al., 2015\)](#page-10-10). Como se ha descrito antes un cuaternion puede escribirse como un arreglo con un componente vectorial como:

$$
P = \begin{pmatrix} P_0 \\ \mathbf{P}^r \end{pmatrix}
$$

$$
e = \begin{pmatrix} e_0 \\ \mathbf{e}^r \end{pmatrix}
$$

donde estos componentes del vector son tomados con una referencia en el sistema r. La multiplicación de cuaterniones en esta representación esta dada por:

$$
p * e = \begin{pmatrix} P_0 e_0 - (\mathbf{P} \cdot \mathbf{e})^r \\ (P_0 \mathbf{e} + e_0 \mathbf{P} + \mathbf{e} \times \mathbf{e})^r \end{pmatrix}
$$

A demás de la multiplicación, esta representación permite desarrollar las formula de rotacion dado que un cuaternion permite ´ rotar un vector euclidiano de la misma forma que la formula de rotacion de cosenos direccionales. La parte vectorial del cuater- ´ nion se usa para definir el eje de rotacion, mientras que la parte ´ escalar define el ángulo de rotación. La formula de rotación en términos de operaciones con arreglos esta dada por:

$$
V = \mathbf{e}^{-1} * \mathbf{U} * \mathbf{e} = \begin{pmatrix} 0 \\ (2\mathbf{e}(\mathbf{e} * \mathbf{U}) + (e_0^2 - \mathbf{e} \cdot \mathbf{e})\mathbf{U} - 2e_0(\mathbf{e} \times \mathbf{U}))^r \end{pmatrix}
$$

donde

$$
e = \begin{pmatrix} \cos \delta \\ \cos \alpha \sin \delta \\ \cos \beta \sin \delta \\ \cos \gamma \sin \delta \end{pmatrix}
$$

donde  $\alpha, \beta, \gamma$  son los ángulos direccionales de los ejes  $-180y \times \delta$  es el ángulo de rotación. Les el vector a rotat (+ − 180) y  $\delta$  es el ángulo de rotación. U es el vector a rotar definido como:

$$
u = \begin{pmatrix} 0 \\ \mathbf{U}^r \end{pmatrix}
$$

<span id="page-3-0"></span>Tomando todo lo anterior como referencia, si se escribe la ecuación de rotación en términos de operaciones con arreglos para rotar el marco de referencia  $F_b$  a  $F_v$ , usando la parte vectorial del cuaternion, se obtiene que la matriz de coseno direccional del cuaternion  $\left(\mathbf{R}_{b}^{v}\right)^{\mathcal{Q}}$  [\(Stevens et al., 2015\)](#page-10-10). Definida como:

$$
\left(\mathbf{R}_b^v\right)^Q = \left(2\mathbf{e}^b(\mathbf{e}^b)^T + (e_0^2 - (\mathbf{e}^b)^T)\mathbf{e}^b\right)\mathbf{I} - 2e_0(\mathbf{e}^{b^{\prime\prime}Cruz^{\prime\prime}})\right)
$$

donde

$$
\mathbf{e}^{b^{\prime\prime}Cruz^{\prime\prime}} = \begin{pmatrix} 0 & -e_3 & e_2 \\ e_3 & 0 & -e_1 \\ -e_2 & e_1 & 0 \end{pmatrix}
$$

Evaluando completamente la matriz de rotación  $\left(\mathbf{R}_{b}^{\nu}\right)^{\mathcal{Q}}$  se obtiene:

$$
\left(\mathbf{R}_{b}^{\nu}\right)^{\mathcal{Q}} = \tag{11}
$$

$$
\begin{pmatrix}\n(e_0^2 + e_1^2 - e_2^2 - e_3^2) & 2(e_1e_2 + e_0e_3) & 2(e_0e_3 - e_1e_2) \\
2(e_1e_2 - e_0e_3) & (e_0^2 - e_1^2 + e_2^2 - e_3^2) & 2(e_2e_3 + e_0e_1) \\
2(e_0e_3 + e_1e_2) & 2(e_2e_3 - e_0e_1) & (e_0^2 - e_1^2 - e_2^2 + e_3^2)\n\end{pmatrix}
$$
\n
$$
\begin{pmatrix}\n\dot{P}_N\n\end{pmatrix}
$$

$$
\begin{pmatrix} P_N \\ \dot{P}_E \\ \dot{P}_D \end{pmatrix} = \left( \mathbf{R}_b^{\nu} \right)^{\mathcal{Q}} \begin{pmatrix} u \\ v \\ w \end{pmatrix}
$$
\n(12)

$$
\begin{pmatrix} \n\dot{e}_0 \\
\dot{e}_1 \\
\dot{e}_2 \\
\dot{e}_3\n\end{pmatrix} = \begin{pmatrix} \n0 & -p & -q & -r \\
p & 0 & r & -q \\
q & -r & 0 & p \\
r & q & -p & 0\n\end{pmatrix} \begin{pmatrix} e_0 \\
e_1 \\
e_2 \\
e_3 \end{pmatrix}
$$
\n(13)

$$
\begin{pmatrix} \dot{u} \\ \dot{v} \\ \dot{w} \end{pmatrix} = \frac{\mathbf{F}^b}{m} - \begin{pmatrix} p \\ q \\ r \end{pmatrix} \times \begin{pmatrix} u \\ v \\ w \end{pmatrix}
$$
\n(14)

$$
\begin{pmatrix} \dot{p} \\ \dot{q} \\ \dot{r} \end{pmatrix} = \mathbf{J}^{-1} \left( \mathbf{M}^{b} - \begin{pmatrix} p \\ q \\ r \end{pmatrix} \times \mathbf{J} \begin{pmatrix} p \\ q \\ r \end{pmatrix} \right) \tag{15}
$$

En el caso del modelo de cuerpo rígido en representación de cuaterniones todas las fuerzas que entran en F *b* son iguales excepto la fuerza de gravedad. La fuerza de gravedad esta definida ´ como proponen en [\(Beard and McLain, 2012\)](#page-10-3)

$$
\mathbf{F}_g^b = mg \begin{pmatrix} 2(e_1e_3 - e_2e_0) \\ 2(e_2e_3 + e_1e_0) \\ e_3^2 + e_0^2 - e_1^2 - e_2^2 \end{pmatrix}
$$
 (16)

#### 3. Modelo dinámico de un cuadricóptero

Como se ha descrito previamente, el cuadricóptero es una aeronave de despegue y aterrizaje vertical que utiliza 4 motores eléctricos independientes con hélices en su sistema de propulsión. Estos están colocados usualmente equidistantes al centro de masas de la aeronave, formando un cuadrado [\(Luukkonen,](#page-10-1) [2011\)](#page-10-1)[\(Gibiansky, 2012\)](#page-10-2).

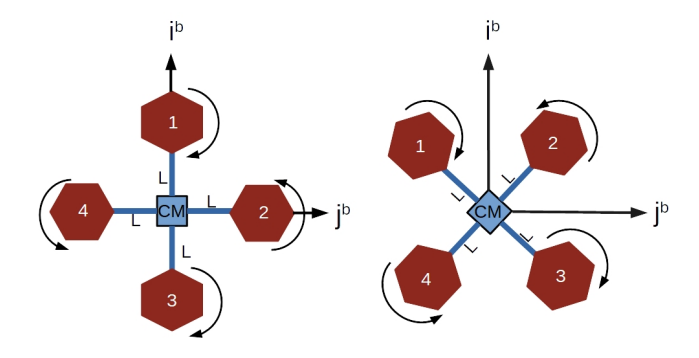

<span id="page-4-0"></span>Figura 3: Las configuraciones + y x de un cuadricoptero

La rotación de las hélices provoca momentos de rotación a lo largo del eje vertical *K b* .Para compensar este efecto, las hélices del cuadricóptero giran en diferentes direcciones. Como se puede ver en la Figura [3](#page-4-0) , una helice que gira en sentido ´ horario tiene dos adyacentes que giran en sentido anti-horario. Los esquemas de las dos configuraciones más comunes para la ubicación de los motores de un cuadricóptero se muestran en la Figura [3.](#page-4-0)

Se utilizan las ecuaciones de dinámica de un cuerpo rígido [\(1\)](#page-1-1) [\(2\)](#page-1-2) [\(3\)](#page-1-3) [\(4\)](#page-1-4) obtenidas en el capitulo anterior para construir el modelo de un cuadricóptero. Para completar el modelo dinámico, es necesario encontrar las fuerzas que actúan sobre el cuadricóptero F<sup>b</sup>, los momentos M<sup>b</sup> y la matriz de inercia J.

#### *3.1. Fuerzas y momentos*

La fuerza total  $\mathbf{F}^{b}$  que actúa sobre la aeronave en el marco de referencia del cuerpo es:

$$
\mathbf{F}^b = \mathbf{F}_g^b + \mathbf{F}_a^b + \mathbf{F}_p^b \tag{17}
$$

donde  $\mathbf{F}_g^b$  es fuerza de gravedad,  $\mathbf{F}_a^b$  es la fuerza aerodinámica, y  $\mathbf{F}_p^b$  es la fuerza de propulsión definida en el marco de referencia del cuerpo *F b* . Como se muestra en la Figura [4,](#page-4-1) cada hélice produce una fuerza  $F_i = -k_1 \delta_i$  en dirección de  $-k^b$ . El coeficiente  $k_i$  es una constante asociada al motor determinada coeficiente *k*<sup>1</sup> es una constante asociada al motor, determinada experimentalmente y  $\delta_i = \omega_i^2$  es la variable de control, que es<br>proporcional al cuadrado de la velocidad angular de la bélice proporcional al cuadrado de la velocidad angular de la helice ´ del *i*-ésimo motor.

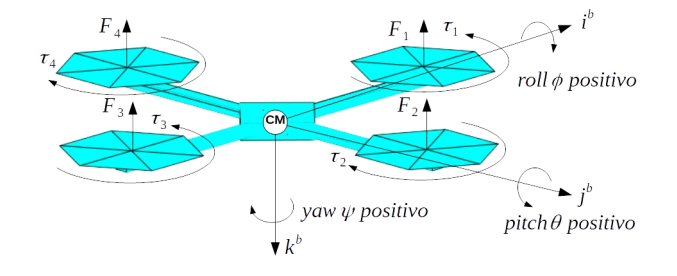

<span id="page-4-1"></span>Figura 4: Cuadricóptero de configuración "+". Fuerzas y Momentos

El índice  $i = 1, 2, 3, 4$  representa las posiciones de los motores (front, right, back, left). Las helices de los motores 1 y 3 ´ giran en favor de las manecillas de reloj, mientras que las heli- ´ ces de los motores 2 y 4 en contra de las manecillas del reloj. La fuerza de propulsión total producida por los motores que actuá sobre un cuadricóptero se define como:

<span id="page-4-2"></span>
$$
\mathbf{F}_p^b = \mathbf{F}_1^b + \mathbf{F}_2^b + \mathbf{F}_3^b + \mathbf{F}_4^b \tag{18}
$$

<span id="page-4-3"></span>
$$
\mathbf{F}_p^b = \begin{pmatrix} 0 \\ 0 \\ -\sum_{i=1}^4 k_1 \delta_i \end{pmatrix}
$$
 (19)

Debido a que la velocidad del cuadricóptero es pequeña, las fuerzas aerodinámicas son despreciables. Por otro lado, como se desea validar el módelo dínamico presentado en el simulador, se considera la fuerza de arrastre por viento presentada en (Luukkonen, 2011). La fuerza de arrastre definida en  $F^b$  es:

<span id="page-4-4"></span>
$$
\mathbf{F}_a^b = \begin{pmatrix} A_x & 0 & 0 \\ 0 & A_y & 0 \\ 0 & 0 & A_z \end{pmatrix} \begin{pmatrix} u \\ v \\ w \end{pmatrix} \tag{20}
$$

Donde  $A_x$ ,  $A_y$ ,  $A_z$  y son los coeficientes de la fuerza de arrastre para las velocidades en las direcciones correspondientes del marco de referencia inercial. La fuerza de gravedad definida en el marco del vehículo es:

$$
\mathbf{F}_g^v = \begin{pmatrix} 0 \\ 0 \\ mg \end{pmatrix} \tag{21}
$$

donde  $m$  es masa de cuadricóptero y  $g$  es aceleración de gravedad.

Los componentes de la fuerza gravitacional en el marco del cuerpo son:

<span id="page-4-5"></span>
$$
\mathbf{F}_g^v = \mathbf{R}_v^b \begin{pmatrix} 0 \\ 0 \\ mg \end{pmatrix} = \begin{pmatrix} -mg\sin\theta \\ mg\cos\theta\sin\phi \\ mg\cos\theta\cos\phi \end{pmatrix}
$$
(22)

Finalmente combinando las ecuaciones [\(18\)](#page-4-2), [\(19\)](#page-4-3), [\(20\)](#page-4-4), y [\(22\)](#page-4-5), la fuerza total se define como:

<span id="page-4-6"></span>
$$
\mathbf{F}^{b} = \mathbf{R}_{\nu}^{b} \begin{pmatrix} 0 \\ 0 \\ mg \end{pmatrix} + \begin{pmatrix} 0 \\ 0 \\ F_p \end{pmatrix} + \begin{pmatrix} A_x & 0 & 0 \\ 0 & A_y & 0 \\ 0 & 0 & A_z \end{pmatrix} \begin{pmatrix} u \\ v \\ w \end{pmatrix}
$$
(23)

El momento total que actúa sobre la aeronave en el marco de referencia del cuerpo es:

$$
\mathbf{M} = \mathbf{m}_a + \mathbf{m}_p \tag{24}
$$

donde m*<sup>a</sup>* y m*<sup>p</sup>* son los momentos debido al efecto de la fuerza aerodinámica y la fuerza de propulsión respectivamente. Asumimos que los momentos aerodinámicos son  $\mathbf{m}_a = 0$ . Por otro lado, debido a la tercera ley de Newton, el arrastre de las hélices produce un torque de guiñada en el cuerpo del cuadricóptero  $\tau_i = k_2 \delta_i$ , donde  $k_2$  es una constante asociada al mo-<br>tor y determinada experimentalmente. La dirección del torque tor y determinada experimentalmente. La dirección del torque sera en dirección opuesta a la dirección de giro de las hélices. De este modo, el torque total de guiñada está dado por:

$$
\tau_{\psi} = \tau_2 + \tau_4 - \tau_1 - \tau_3 \tag{25}
$$

Para la configuración "+" que se muestra en la Figura [4](#page-4-1) el torque de alabeo es producido por la fuerzas de los motores 1 y 2, y se define como:

$$
\tau_{\phi} = L(F_4 - F_2) \tag{26}
$$

donde *L* es distancia entre el centro de cuadricóptero y el centro de un motor.

El torque de cabeceo es resultado de las fuerzas producidas por los motores de 1 y 3 :

$$
\tau_{\theta} = L(F_1 - F_3) \tag{27}
$$

Para la configuración "x" que se muestra en la Figura [5,](#page-5-0) el torque de guiñada permanece idéntico a la configuración en -". siendo el torque de cabeceo ahora definido como:

$$
\tau_{\phi} = \frac{\sqrt{2}}{2}L(F_1 - F_2 - F_3 + F_4)
$$
 (28)

$$
\tau_{\theta} = \frac{\sqrt{2}}{2} L(F_1 + F_2 - F_3 - F_4)
$$
 (29)

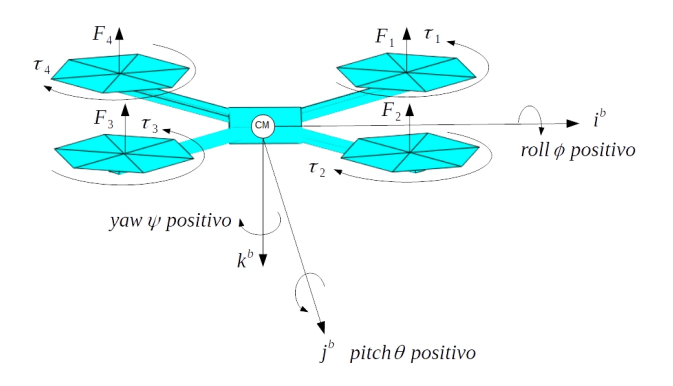

<span id="page-5-0"></span>Figura 5: Cuadricóptero de configuración "x". Fuerzas y Momentos

Finalmente, los componentes de los momentos en el marco de cuerpo son:

<span id="page-5-1"></span>
$$
\mathbf{M}^{b} = \begin{pmatrix} \tau_{\phi} \\ \tau_{\theta} \\ \tau_{\psi} \end{pmatrix}
$$
 (30)

El cuadricóptero es simétrico sobre sus ejes, lo que implica que la matriz de inercia es una matriz diagonal

<span id="page-5-2"></span>
$$
\mathbf{J} = \begin{pmatrix} J_{xx} & 0 & 0 \\ 0 & J_{yy} & 0 \\ 0 & 0 & J_{zz} \end{pmatrix}
$$
 (31)

Finalmente, las ecuaciones [\(1\)](#page-1-1), [\(2\)](#page-1-2), [\(3\)](#page-1-3), [\(4\)](#page-1-4), [\(23\)](#page-4-6), [\(30\)](#page-5-1), y [\(31\)](#page-5-2) definen el modelo dinamico de seis grados de libertad de ´ un cuadricóptero.

## 4. Sistema de control de un cuadricóptero

## *4.1. Controlador de altura y actitud*

En el presente trabajo se utiliza un tipo de controlador PID para controlar las aeronaves. Más de la mitad de los controladores industriales utilizan controladores PID o modificaciones de este [\(Ogata and Yang, 2002\)](#page-10-11). El controlador PID es un mecanis- ´ mo de control de lazo cerrado que utiliza tres parametros para ´ ajustar una señal de control utilizando una señal de error calculada a lo largo del tiempo. Una señal de control PID general está dada por:

$$
u(t) = k_p e(t) + k_i \int_{-\infty}^{t} +e(\tau)d\tau + k_d \frac{d}{dt}e(t)
$$
 (32)

donde  $e(t) = x^* - x(t)$  es el error,  $x^*$  corresponde al valor deseado, y *x*(*t*) al valor medido (Ogata, Yang, 2002).

El objetivo es desarrollar un controlador que permita al cuadricóptero flotar a cierta altura ("Hovering"). Para ello, se utiliza el controlador PD, que es una variación al PID convencional. La salida de controlador es proporcional al error de modo

$$
u(t) = k_p e(t) + k_d \frac{d}{dt} e(t)
$$
 (33)

donde  $k_p$  y  $k_d$  son los coeficientes de ganancia de los términos proporcional y diferencial. La técnica para determinar el valor de las ganancias propuesta en este trabajo es de ajuste manual a prueba y error. Para el diseño de un sistema de control, las fórmulas del modelo dinámico de un cuadricóptero  $(1)$ ,  $(2)$ ,  $(3)$ ,  $(4)$ ,  $(23)$ ,  $(30)$ ,  $y(31)$  $y(31)$  no son adecuadas porque son demasiado complicadas para obtener informacion importante sobre el mo- ´ vimiento de la aeronave [\(Beard, 2008\)](#page-10-6). Por ello, se desarrollará un modelo dinámico simplificado de un cuadricóptero.

#### *4.2. Modelo din ´amico para control*

Dado que se desea que el cuadricóptero esté flotando horizontalmente,  $\phi^* = \theta^* = 0$ . Utilizando una aproximación por escrito de Taylor y asumiendo que  $\phi$  y  $\theta$  son pequeños sin  $\phi = 0$ . series de Taylor, y asumiendo que  $\phi$  y  $\theta$  son pequeños, sin  $\phi = 0$ ,  $\sin \theta = 0$ ,  $\cos \phi = 1$  y  $\cos \theta = 1$ . Por lo que, la ecuación [2](#page-1-2) del modelo dinámico puede reescribirse como:

<span id="page-5-4"></span>
$$
\begin{pmatrix}\n\dot{\phi} \\
\dot{\theta} \\
\dot{\psi}\n\end{pmatrix} = \begin{pmatrix}\n1 & \sin\phi \tan\theta & \cos\phi \tan\theta \\
0 & \cos\phi & -\sin\phi \\
0 & \sin\phi \sec\theta & \cos\phi \sec\theta\n\end{pmatrix} \begin{pmatrix}\np \\
q \\
r\n\end{pmatrix}
$$
\n
$$
\begin{pmatrix}\n\dot{\phi} \\
\dot{\theta} \\
\dot{\psi}\n\end{pmatrix} = \begin{pmatrix}\n1 & 0 & 0 \\
0 & 1 & 0 \\
0 & 0 & 1\n\end{pmatrix} \begin{pmatrix}\np \\
q \\
r\n\end{pmatrix}
$$
\n(34)

Simplificando la ecuación [\(4\)](#page-1-4) del modelo dinámico tenemos

<span id="page-5-3"></span>
$$
\begin{pmatrix} \dot{p} \\ \dot{q} \\ \dot{r} \end{pmatrix} = \mathbf{J}^{-1} \left( \mathbf{M}^{b} - \begin{pmatrix} p \\ q \\ r \end{pmatrix} \times \mathbf{J} \begin{pmatrix} p \\ q \\ r \end{pmatrix} \right)
$$

$$
\begin{pmatrix} \dot{p} \\ \dot{q} \\ \dot{r} \end{pmatrix} = \mathbf{J}^{-1} \mathbf{M}^{b} - \begin{pmatrix} qr \left( \frac{J_{zz}}{J_{yy}} - \frac{J_{yy}}{J_{zz}} \right) \\ rp \left( \frac{J_{xx}}{J_{zz}} - \frac{J_{zz}}{J_{xx}} \right) \\ pq \left( \frac{J_{yy}}{J_{xx}} - \frac{J_{xx}}{J_{yy}} \right) \end{pmatrix}
$$
(35)

Debido a que  $p$ ,  $q$ ,  $y$   $r$  son muy pequenos. los términos de Coriolis *qr*, *pr*, y *pq* son despreciables, de modo que la ecua-ción [\(35\)](#page-5-3) puede expresarse como:

<span id="page-6-0"></span>
$$
\begin{pmatrix} \dot{p} \\ \dot{q} \\ \dot{r} \end{pmatrix} = \mathbf{J}^{-1} \mathbf{M}^{b} \tag{36}
$$

Derivando [\(34\)](#page-5-4) y combinándola con [\(36\)](#page-6-0) se obtiene:

<span id="page-6-3"></span>
$$
\begin{pmatrix} \ddot{\phi} \\ \ddot{\theta} \\ \ddot{\psi} \end{pmatrix} = \mathbf{J}^{-1} \mathbf{M}^{b} = \mathbf{J}^{-1} \begin{pmatrix} \tau_{\phi} \\ \tau_{\theta} \\ \tau_{\psi} \end{pmatrix}
$$
(37)

Derivando la ecuación [\(1\)](#page-1-1) del modelo dinámico, se obtiene:

<span id="page-6-1"></span>
$$
\begin{pmatrix} \ddot{P}_N \\ \ddot{P}_E \\ \ddot{P}_D \end{pmatrix} = \mathbf{R}_b^{\nu} \begin{pmatrix} u \\ v \\ w \end{pmatrix} + \mathbf{R}_b^{\nu} \begin{pmatrix} \dot{u} \\ \dot{v} \\ \dot{w} \end{pmatrix}
$$
\n(38)

donde  $\mathbf{R}_{b}^{v}$  es la matriz de rotación del marco del marco del cuerpo  $F^b$  al marco del vehículo  $F^v$ . Dado que la derivada  $\mathbf{R}_{b}^{\nu} = 0$ , la ecuación [\(38\)](#page-6-1) puede reescribirse como:

$$
\begin{pmatrix} \ddot{P}_N \\ \ddot{P}_E \\ \ddot{P}_D \end{pmatrix} = \mathbf{R}_b^{\nu} \begin{pmatrix} \dot{u} \\ \dot{\nu} \\ \dot{w} \end{pmatrix}
$$
 (39)

Despreciando los términos de Coriolis, la ecuación [\(3\)](#page-1-3) se define como:

<span id="page-6-2"></span>
$$
\begin{pmatrix}\n\dot{u} \\
\dot{v} \\
\dot{w}\n\end{pmatrix} = \frac{\mathbf{F}^b}{m} - \begin{pmatrix} p \\ q \\ r \end{pmatrix} \times \begin{pmatrix} u \\ v \\ w \end{pmatrix}
$$
\n
$$
\begin{pmatrix}\n\dot{u} \\
\dot{v} \\
\dot{w}\n\end{pmatrix} = \frac{\mathbf{F}^b}{m}
$$
\n(40)

Sustituyendo la ecuación  $(23)$  en  $(40)$ , se obtiene:

<span id="page-6-4"></span>
$$
\begin{pmatrix} \ddot{P}_N \\ \ddot{P}_E \\ \ddot{P}_D \end{pmatrix} = \begin{pmatrix} 0 \\ 0 \\ g \end{pmatrix} + \mathbf{R}_b^{\nu} \begin{pmatrix} 0 \\ 0 \\ F_p/m \end{pmatrix}
$$
(41)

Como resultado, el modelo inercial simplificado está representado por las ecuaciones  $(37)$  y  $(41)$ . La dinámica dada por estas ecuaciones se expresa en el marco de referencia inercial.

#### *4.3. Controlador PD*

Se desea desarrollar un controlador PD para la estabilización horizontal ( $\phi = 0, \theta = 0$ ) de un cuadricóptero a una altitud determinada *h*<sup>∗</sup> = −*P*<sup>\*</sup><sub>*D*</sub>. El controlador contendrá 3 canales: de altura *h*, de ángulo alabeo  $\phi$  y de ángulo cabeceo  $\theta$ . El diagrama de bloques del controlador PD se muestra en la Figura [6](#page-6-5)

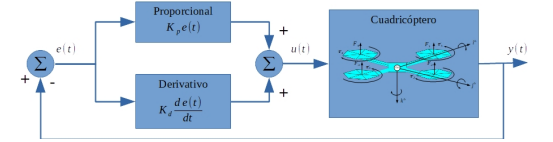

Figura 6: El diagrama de bloques del controlador PID.

<span id="page-6-5"></span>Consideremos el funcionamiento del canal de control de altura con más detalle. Para simplificar, asumiremos que solo tenemos un término proporcional en la señal de control, es decir tenemos controlador P. Como puede ver en la Figura [5,](#page-5-0)la salida del controlador *u*(*t*) es proporcional al error de altura  $e_z = P_D^* - P_D$ . Asumiendo que la altitud  $P_D = 0$ , y que la altitud desea es  $P_D^* = 1$  metros, entonces el error es negativo  $e_z = -1 - 0 = -1$ . Sin embargo, la señal de control debe ser positiva porque se desea aumentar la altura y, por eso, se debe aumentarse el voltaje en los motores. Por lo tanto, definimos que la señal de la salida del controlador de altura es

<span id="page-6-6"></span>
$$
u_z(t) = \delta_z = -\frac{m}{4} K_{p,z} e_z \tag{42}
$$

donde *<sup>K</sup>p*,*<sup>z</sup>* es la ganancia proporcional de canal de control de altura y *m* es masa de cuadricóptero. Recordando que el cuadricoptero posee 4 motores, se puede suponer que cada motor eleva 1/4 de la masa del cuadricóptero. De esta forma, la fuerza producida por los 4 motores del cuadricóptero en marco de cuerpo se puede expresar como

<span id="page-6-7"></span>
$$
F_p^b = -4k_1 \delta_i \tag{43}
$$

Sustituyendo [\(42\)](#page-6-6) en [\(43\)](#page-6-7) recibimos

<span id="page-6-8"></span>
$$
F_p^b = k_1 m K_{p,z} e_z \tag{44}
$$

Para simplificar la notación, es conveniente introducir ahora una nueva variable  $Ke_z$ . Esta variable significa  $Ke_z = K_{p,z}e_z$ ,

$$
Ke_z = K_{p,z}e_z + K_{d,z}\frac{d}{dt}e_z, Ke_z = K_{p,z}e_z + K_{i,z}\int_0^t e_z(\tau)d\tau + K_{d,z}\frac{d}{dt}e_z
$$
en el caso de P, PD y PID controladores, respectivamente. Aquí los coeficientes  $K_{d,z}$  y  $K_{i,z}$  son las ganancias derivativa e integral de canal de control de altura. Entonces dada esta nueva variable, la fuerza de propulsion (44) se puede expresar como:

$$
F_p^b = k_1 m K e_z \tag{45}
$$

La fuerza de propulsión en marco inercial es

$$
F_p^i = (\cos \phi \cdot \cos \theta) F_p^b \tag{46}
$$

De acuerdo a la segunda ley de Newton .

$$
mg + F_p^i = m\ddot{P}_D \tag{47}
$$

o

$$
mg + (\cos\phi \cdot \cos\theta) F_p^b = m\ddot{P}_D \tag{48}
$$

Despejando la fuerza de propulsión, se obtiene:

<span id="page-6-10"></span>
$$
F_p^b = -\frac{m\left(g - \ddot{P}_d\right)}{\cos\phi\cos\theta} \tag{49}
$$

Definiendo que

<span id="page-6-9"></span>
$$
\ddot{P}_D = k_1 K e_z \tag{50}
$$

Sustituyendo [\(19\)](#page-4-3) y [\(50\)](#page-6-9) en [\(49\)](#page-6-10) se obtiene

<span id="page-7-2"></span>
$$
-k_1(\delta_1 + \delta_2 + \delta_3 + \delta_4) = -\frac{m(g - k_1 Ke_z)}{cos\phi cos\theta}
$$
(51)

Para desarrollar los canales del controlador PD de estabilización horizontal, las variables *Ke*<sub>φ</sub> y *Ke*<sub>θ</sub> son introducidas. Como en el caso de *Ke<sup>z</sup>* , estas variables sirven para facilitar la escritura de ecuaciones para diferentes tipos de controladores (P, PD y PID). En particular, para el controlador PD tenemos:

$$
Ke_{\phi} = K_{p,\phi}e_{\phi} + K_{d,\phi}\frac{d}{dt}e_{\phi}
$$
 (52)

y

$$
Ke_{\theta} = K_{p,\theta}e_{\theta} + K_{d,\theta}\frac{d}{dt}e_{\theta}
$$
 (53)

donde  $e_{\phi} = \phi^* - \phi$  y  $e_{\theta} = \theta^* - \theta$  son los errores de alabeo y cabe-<br>ceo I os coeficientes K , y K , son las ganancias proporcional ceo. Los coeficientes  $K_{p,\phi}$  y  $K_{d,\phi}$  son las ganancias proporcional y derivativa de canal de control de alabeo, y los coeficientes  $K_{p,\theta}$ <sup>y</sup> *<sup>K</sup>d*,θ son las ganancias proporcional y derivativa de canal de control de cabeceo, respectivamente.

<span id="page-7-0"></span>Del modelo dinámico para los torques tenemos

$$
\tau_{\phi} = Lk_1 (\delta_4 - \delta_2)
$$
  
\n
$$
\tau_{\theta} = Lk_1 (\delta_1 - \delta_3)
$$
  
\n
$$
\tau_{\psi} = k_2 (\delta_4 + \delta_2 - \delta_1 - \delta_3)
$$
\n(54)

<span id="page-7-1"></span>Mientras que del modelo para el control tenemos

$$
\tau_{\phi} = J_{xx}\ddot{\phi} \n\tau_{\theta} = J_{yy}\ddot{\theta} \n\tau_{\psi} = J_{zz}\ddot{\psi}
$$
\n(55)

Igualando [\(54\)](#page-7-0) con [\(55\)](#page-7-1), tenemos

$$
J_{xx}\ddot{\phi} = Lk_1 (\delta_4 - \delta_2)
$$
  
\n
$$
J_{yy}\ddot{\theta} = Lk_1 (\delta_1 - \delta_3)
$$
  
\n
$$
J_{zz}\ddot{\psi} = k_2 (\delta_4 + \delta_2 - \delta_1 - \delta_3)
$$
\n(56)

Juntando [\(51\)](#page-7-2) con [\(55\)](#page-7-1) se obtiene

$$
\frac{m (g - k_1 K e_z)}{\cos \phi \cos \theta} = k_1 (\delta_1 + \delta_2 + \delta_3 + \delta_4)
$$
  
\n
$$
J_{xx} \ddot{\phi} = L k_1 (\delta_4 - \delta_2)
$$
  
\n
$$
J_{yy} \ddot{\theta} = L k_1 (\delta_1 - \delta_3)
$$
  
\n
$$
J_{zz} \ddot{\psi} = k_2 (\delta_4 + \delta_2 - \delta_1 - \delta_3)
$$
\n(57)

<span id="page-7-4"></span>Definimos que

<span id="page-7-3"></span>
$$
\ddot{\phi} = Ke_{\phi}; \ddot{\theta} = Ke_{\theta}; \ddot{\psi} = Ke_{\psi}
$$
 (58)

Finalmente, sustituyendo la ecuación [\(58\)](#page-7-3) en [\(57\)](#page-7-4) obtenemos el siguiente sistema de ecuaciones

$$
\frac{m(g - k_1 Ke_z)}{cos\phi cos\theta} = k_1 (\delta_1 + \delta_2 + \delta_3 + \delta_4)
$$
  

$$
J_{xx}Ke_{\phi} = Lk_1 (\delta_4 - \delta_2)
$$
  

$$
J_{yy}Ke_{\theta} = Lk_1 (\delta_1 - \delta_3)
$$
  

$$
J_{zz}Ke_{\psi} = k_2 (\delta_4 + \delta_2 - \delta_1 - \delta_3)
$$
  
(59)

La solución a este sistema son las señales a los motores del cuadricóptero, y son:

$$
\delta_1 = \frac{m(g - Ke_z)}{4k_1 \cos \phi \cos \theta} + \frac{J_{yy}Ke_{\theta}}{2Lk_1} - \frac{J_{zz}Ke_{\psi}}{4k_2}
$$
  
\n
$$
\delta_2 = \frac{m(g - Ke_z)}{4k_1 \cos \phi \cos \theta} + \frac{J_{zz}Ke_{\psi}}{4k_2} - \frac{J_{xx}Ke_{\phi}}{2Lk_1}
$$
  
\n
$$
\delta_3 = \frac{m(g - Ke_z)}{4k_1 \cos \phi \cos \theta} - \frac{J_{yy}Ke_{\theta}}{2Lk_1} - \frac{J_{zz}Ke_{\psi}}{4k_2}
$$
  
\n
$$
\delta_4 = \frac{m(g - Ke_z)}{4k_1 \cos \phi \cos \theta} + \frac{J_{zz}Ke_{\psi}}{4k_2} + \frac{J_{xx}Ke_{\phi}}{2Lk_1}
$$
 (60)

#### 5. Resultados

#### *5.1. Validaci ´on del modelo din ´amico*

Como primer resultado se presenta la validación del modelo dinámico desarrollado. Se utilizan los resultados de la simulacion realizada por (Luukkonen, 2011). En este trabajo se mues- ´ tra la respuesta de un modelo dinámico de un cuadricóptero a una variación de las señales de control (voltajes en los motores del cuadricóptero). Los cambios en las señales de control en el tiempo, utilizados en [\(Luukkonen, 2011\)](#page-10-1), se muestran en la Figura [7,](#page-7-5) estos se obtienen con un analizador grafico y se recrean ´ utilizando el simulador.

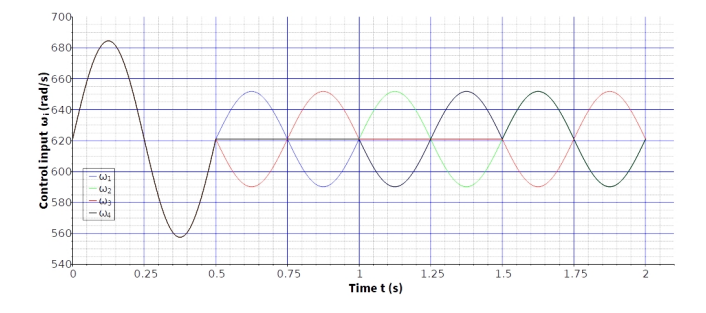

<span id="page-7-5"></span>Figura 7: Señales de control donde  $\omega_i$  corresponde a la velocidad angular de i-esimo motor  $(i = 1, 2, 3, 4)$  [\(Luukkonen, 2011\)](#page-10-1).

Como se puede ver en la Figura [7,](#page-7-5) durante el primer período (los primeros 0.5 segundos), el voltaje cambia por igual en los cuatro motores. El resultado de esta maniobra es un cambio en la altitud del cuadricóptero. Los ángulos de actitud del cuadricóptero en esta maniobra no cambian. Un aumento de voltaje en el motor 4 y una disminución en el motor 2, al comienzo del segundo período  $(0.5 - 0.75$  segundos), provoca un alabeo positivo. El voltaje en los motores 1 y 3 permanece sin cambios durante el segundo período. Al comienzo del tercer período (1.0-1.25 segundos), el cabeceo negativo se logra al disminuir el voltaje en motor 1 y aumentar en el motor 3. El voltaje en los motores 2 y 4 permanece sin cambios durante el tercer período. Al comienzo del cuarto período (1.5-1.75 segundos), el cuadricóptero realiza la guiñada debido a un aumento simultáneo de voltaje en los motores  $2 \times 4 \times 4$  y una disminución en los motores 1 y 3. Las curvas presentadas en la Figura [7](#page-7-5) se muestrearon (discretizaron en el tiempo) con un paso de 0.01 segundos y se guardaron en el archivo de texto commands.txt como una tabla de comandos. El formato de la tabla de comandos es el siguiente. Cada evento es un conjunto de 5 números: el tiempo absoluto del evento y 4 valores de las señales de control (cuadrados de voltajes de los motores del cuadricóptero). Se muestra un ejemplo en la Tabla [3.](#page-8-0)

<span id="page-8-0"></span>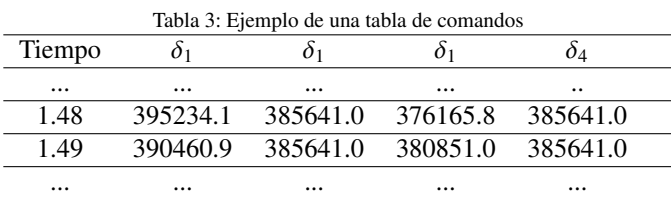

El programa del simulador desarrollado lee el archivo commands.txt antes de iniciar la simulación y durante la simulación actualiza los valores de las señales de control (cuadrados de voltajes de los motores) de acuerdo con los valores presentados en la tabla de comandos. Los parámetros del modelo dinámico presentados en la Tabla [4](#page-8-1) se seleccionaron de manera identica ´ de [\(Luukkonen, 2011\)](#page-10-1) con el fin de realizar la validación.

<span id="page-8-1"></span>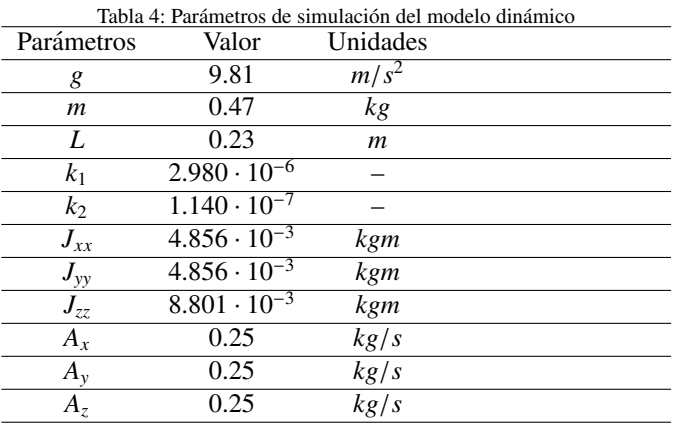

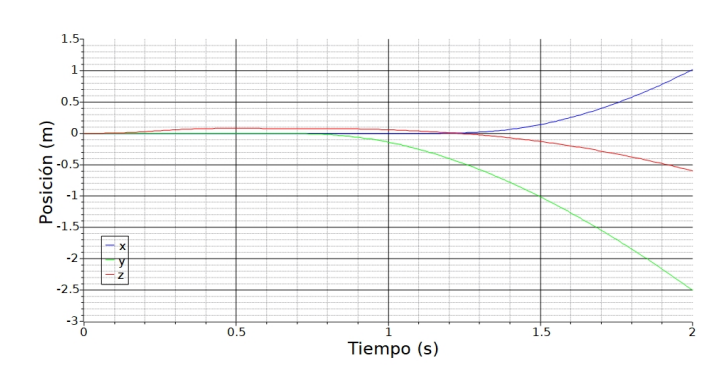

<span id="page-8-2"></span>Figura 8: Las variables *x*, *y*, *z* representan la posicion del cuadricoptero (metros) ´ cuando siguen las variables de control de la Figura [6](#page-6-5)

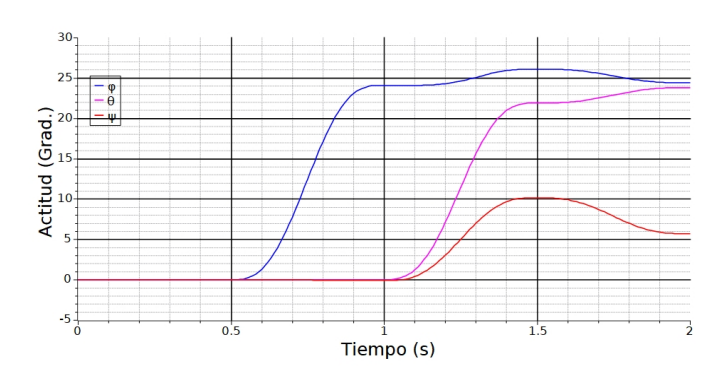

<span id="page-8-3"></span>Figura 9: Las variables φ, θ, ψ muestran la actitud de la aeronave (grados) cuando siguen las variables de control de la Figura [6](#page-6-5)

Los resultados de la simulación se muestran en las Figuras [8](#page-8-2) y [9.](#page-8-3) Como se observa, estos repiten con bastante precision los ´ resultados obtenidos en [\(Luukkonen, 2011\)](#page-10-1). De acuerdo con la Figura 3 de [\(Luukkonen, 2011\)](#page-10-1) a 2 segundos de vuelo, el cuadricóptero estará en el punto  $x = 1.0278$ ,  $y = -2.48$ ,  $z = -0.60$ . Se obtiene la misma posición como resultado de la integración de nuestro modelo, como se muestra en la Figura [8.](#page-8-2) Como se puede ver en la Figura 4 del artículo [\(Luukkonen, 2011\)](#page-10-1), después de dos segundos de simulación, el cuadricóptero estará en la actitud determinada por los ángulos  $\phi = 24.578$ ,  $\theta = 23.856$ ,  $\psi$  = 6.080. La Figura [9](#page-8-3) muestra que los resultados de la simulación para ambos modelos son idénticos.

# *5.2. Validaci ´on del modelo de control*

Para la validación de controlador PD, se realiza una comparación con los resultados de simulación de estabilización de cuadricóptero mostrados en el artículo [\(Luukkonen, 2011\)](#page-10-1) con los resultados de la simulación del nuestro modelo. Las ganancias del controlador se obtiene por medio de un ajuste manual. Para la seleccion de las ganancias del controlador se utiliza un ´ método de prueba y error observando como la respuesta transitoria de nuestro controlador cambia cuando la entrada es una función escalón unitario como en el caso de la Señal de posición "Down"mostrados en la Figura [A.13](#page-10-0) en el anexo A. Sin embargo, para comparar los resultados con los obtenidos en [\(Luukko](#page-10-1)[nen, 2011\)](#page-10-1), las ganancias del controlador PD presentadas en la Tabla [5,](#page-8-4) los valores iniciales de modelo, y los valores deseables se utilizan como en el articulo [\(Luukkonen, 2011\)](#page-10-1).La condicion´ inicial del cuadricóptero para la posición es  $[0, 0, 1]$  en metros y para actitud es [10, 10, 10] en grados. El propósito de la estabilizacion es un vuelo estacionario estable con la altitud deseada ´ *z*<sup>∗</sup> = 0 y la actitud deseada [0, 0, 0].

Tabla 5: Parametros del controlador de PD ´

<span id="page-8-4"></span>

| Parámetros     | Valores |  |
|----------------|---------|--|
| $Kd_z$         | 2.5     |  |
| $Kp_z$         | 1.5     |  |
| $Kd_{\phi}$    | 1.75    |  |
| $K p_{\phi}$   | 6       |  |
| $Kd_{\theta}$  | 1.75    |  |
| $K p_{\theta}$ | 6       |  |
| $Kd_{\psi}$    | 1.75    |  |
| $K p_{\mu}$    |         |  |
|                |         |  |

Los errores de posicionamiento en nuestro simulador se calculan de la siguiente manera:

$$
e_{p,z} = z^* - z
$$
  
\n
$$
\frac{d}{dt}e_z = e_{d,z} = \dot{z}^* - \dot{z}
$$
  
\n
$$
e_{p,\phi} = \phi^* - \phi
$$
  
\n
$$
\frac{d}{dt}e_{\phi} = e_{d,\phi} = \dot{\phi}^* - \dot{\phi}
$$
  
\n
$$
e_{p,\theta} = \theta^* - \theta
$$
  
\n
$$
\frac{d}{dt}e_{\theta} = e_{d,\theta} = \dot{\theta}^* - \dot{\theta}
$$
  
\n
$$
e_{p,\psi} = \psi^* - \psi
$$
  
\n
$$
\frac{d}{dt}e_{\psi} = e_{d,\psi} = \dot{\psi}^* - \dot{\psi}
$$

donde *z*,  $\dot{z}$ ,  $\phi$ ,  $\dot{\phi}$ ,  $\theta$ ,  $\dot{\theta}$ ,  $\psi$ ,  $\dot{\psi}$  provienen de resultado de la integración del modelo dinámico. Los valores deseados son  $\phi^* = 0$ ,<br> $\dot{\phi}^* = 0$ ,  $\dot{\theta}^* = 0$ ,  $\dot{\theta}^* = 0$ ,  $\dot{\theta}^* = 0$ , Dado que nuestro mode- $\dot{\phi}^* = 0$ ,  $\dot{\theta}^* = 0$ ,  $\dot{\psi}^* = 0$ ,  $\dot{\psi}^* = 0$ . Dado que nuestro modelo usa el sistema de coordenadas NED, y en el artículo (Luuk-lo usa el sistema de coordenadas NED, y en el artículo [\(Luuk](#page-10-1)[konen, 2011\)](#page-10-1), Luukkonen esta usando el sistema *XYZ*, para obtener imágenes similares a Figuras 6, 7 y 8 los valores iniciales de la posición del cuadricóptero deben cambiarse a  $[0, 0, -1]$ para posición y a  $[10, -10, -10]$  para actitud. Los resultados de la simulación de la estabilización del cuadricóptero se muestran en las Figuras [10,](#page-9-0) [11](#page-9-1) y [12.](#page-9-2) Las Figuras [10](#page-9-0) y [11](#page-9-1) que muestran señales de control y ángulos de actitud de cuadricóptero, son idénticas a las figuras 5 y 6 del artículo de Lukkonen.

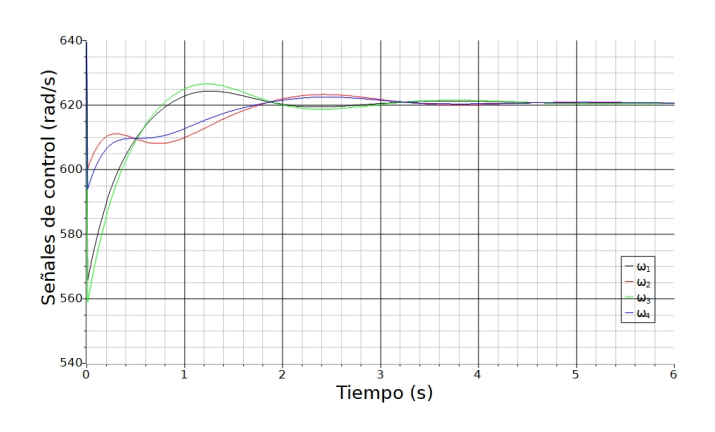

<span id="page-9-0"></span>Figura 10: Señales de control. corresponde a la velocidad angular  $\omega_i$  de i-esimo motor (i=1, 2, 3, 4).

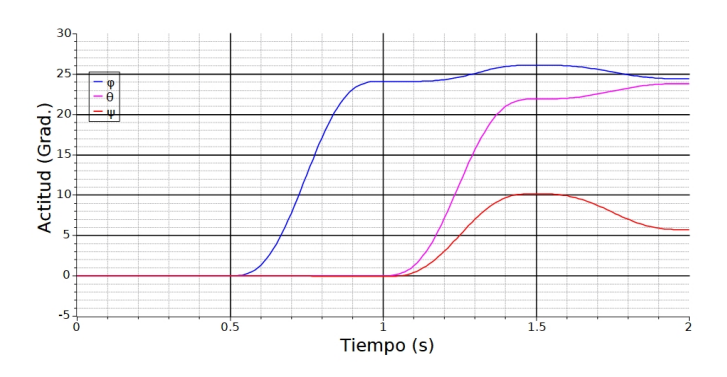

<span id="page-9-1"></span>Figura 11: Actitud de cuadricóptero (grados). Las variables  $\phi, \theta, \psi$  y representan la actitud de cuadricoptero cuando esta controlado por medio el controlador PD.

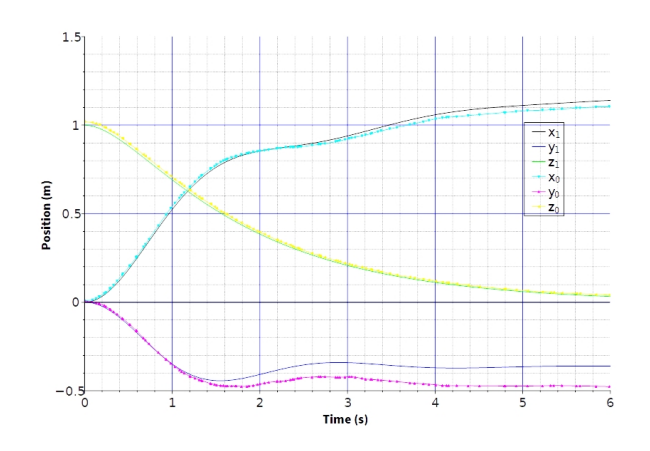

<span id="page-9-2"></span>Figura 12: Posición de cuadricóptero (metros). Las curvas  $x_0, y_0, z_0$  son las cur-vas obtenidas del artículo [\(Luukkonen, 2011\)](#page-10-1), las curvas  $x_1, y_1, z_1$  son el resultado de simulación de nuestro modelo con el controlador PD.

La Figura [12](#page-9-2) muestra las curvas de cambios de la posicion´ del cuadricóptero a lo largo del tiempo. Las curvas con índice 0 ( $x_0, y_0, z_0$ ) son datos del artículo de Luukkonen [\(Luukkonen,](#page-10-1) [2011\)](#page-10-1), las curvas  $(x_1, y_1, z_1)$  son el resultado de simulación del modelo desarrollado en este trabajo con el controlador PD. Como puede verse en La Figura [12,](#page-9-2) las curvas *x* y *z* coinciden hasta el error de discretización de las figuras del artículo [\(Luukkonen,](#page-10-1) [2011\)](#page-10-1). En cuanto a la curva *y*, el error relativo alcanza el 27 % a los 6 segundos de simulación. Se presume que el error se deba a una diferencia en la implementación del programa y el programa de Luukkonen. Por ejemplo, a una diferencia en el orden de integración de ecuaciones o el método para calcular los ángulos de posición. Dado que la coordenada y no está controlada (solo se controlan los ángulos de actitud y la coordenada *z*), se asume que el modelo de controlador ha pasado la validación con éxito.

#### 6. Conclusiones

En este trabajo se desarrolla los modelos dinámico y de control de un cuadricoptero utilizando el software de analisis ´ numérico Scilab se realiza un simulador gratuito, y poder visualizar el comportamiento de la aeronave. El modelo dinámico se desarrolla a partir de la segunda ley de Newton, considerando un modelo de seis grados de libertad, con una descripcion de ´

actitud en ángulos Euler y cuaterniones; a demás, se toma en consideracion el efecto de una fuerza de arrastre proporcional ´ en todas direcciones. Como se menciono en la indireccion los ´ cuaterniones presentan una ventaja para eludir la singularidad cuando tenemos un angulo de cabeceo cercano o igual a 90 gra- ´ dos, en el simulador se logro comprobar esto; sin embargo, no se detecto una diferencia en tiempo significativa al utilizar una descripción de ángulos de Euler o cuaterniones. Para el modelo de control se utiliza un modelo dinámico simplificado, y un controlador PD con un ajuste manual de sus parametros. Como ´ se observa en la sección de resultados el comportamiento del simulador y la implementación de los modelos mencionados previamente es correcta ya que se logro validar los resultados comparándolos con un articulo ampliamente citado y utilizado. En conclusión, Este trabajo recopila los avances mas recientes en la descripción física de un cuadricoptero y brinda las bases para que estudiantes o personas interesadas en el campo de la teoría del control, la simulación numérica, y los sistemas aeroespaciales puedan desarrollar trabajos más complejos. No obstante, no pretende ser tomado como la descripcion´ real del comportamiento de la aeronave, para esto seria necesario contar con un modelo físico para pruebas reales, añadir una descripcion mas completa del funcionamiento de los mo- ´ tores, y añadir otros efectos aerodinámicos como la velocidad del viento o algún otro efecto atmosférico que pueda afectar. Algunos trabajos futuros contemplan la implementación de un método para encontrar los valores óptimos de las ganancias del controlador("tuning"), o un método para el seguimiento de trayectorias. El link para consultar el simulador esta en [\(Amoroso,](#page-10-12) [2022\)](#page-10-12).

#### Agradecimientos

Me gustaría dedicar este trabajo a mis padres por el esfuerzo de brindarme una educación de calidad. El presente trabajo debe mucho al esfuerzo implicado por los profesor que formaron al autor. Se agradece el apoyo del profesor Alex Turriza y al Dr. Yair Lozano quienes fueron una guía y apoyo al realizar este trabajo. Se agradecen las facilidades y el apoyo prestado por la Universidad Aeronáutica en Querétaro. Finalmente, me gustaría agradecer al Dr. Yuriy Kovalenko, y reconocer que este trabajo es fruto de su dedicacion y esfuerzo como mi profesor. ´

#### Referencias

- <span id="page-10-12"></span>Amoroso, M. (2022). Simulationandcontrolquadcopter. *Recuperado de: https:*//*github.com*/*MarcoAmoroso2403*/*SimulationAndControlQuadcopter*.
- <span id="page-10-5"></span>Bao1, N., Ran1, X., Wu1, Z., Xue1, Y., and Wang1, K. (2017). Research on attitude controller of quadcopter based on cascade pid control algorithm. *Engineering College, Shantou University*.
- <span id="page-10-6"></span>Beard, R. W. (2008). Quadrotor dynamics and control. *Brigham Young University*, 19:16–56.
- <span id="page-10-3"></span>Beard, R. W. and McLain, T. W. (2012). *Small unmanned aircraft: Theory and practice*. Princeton university press.
- <span id="page-10-2"></span>Gibiansky, A. (2012). Quadcopter dynamics, simulation, and control. *Recuperado de: https:*//*andrew.gibiansky.com*/*blog*/*physics*/*quadcopter-dynamics*/.
- <span id="page-10-4"></span>Kovalenko, Y., Escobedo, R. O., and Prokhorov, Y. (2018). Software de código abierto para un curso de modelado, simulación y optimización de sistemas aeroespaciales. *Recuperado de: http:*//*msolab.xyz*/.
- <span id="page-10-1"></span>Luukkonen, L. (2011). Modelling and control of quadcopter. *Aalto University, School of Science*, 34.
- <span id="page-10-11"></span>Ogata, K. and Yang, Y. (2002). *Modern control engineering*, volume 4. India: Prentice hall.
- <span id="page-10-7"></span>Sarhan, A. and Ashry, M. (2013). Self-tuned pid controller for the aerosonde uav autopilot. *International Journal of Engineering Research* & *Technology (IJERT)*, 2.
- <span id="page-10-10"></span>Stevens, B. L., Lewis, F. L., and Johnson, E. N. (2015). *Aircraft control and simulation: dynamics, controls design, and autonomous system*. John Wiley  $&$  Sons.
- <span id="page-10-8"></span>Tengis, T. and Batmunkh, A. (2016). State feedback control simulation of quadcopter model. *Department of electronics School of information and commu-*
- <span id="page-10-9"></span>*nication technology MUST Ulaanbaatar, Mongolia*. Quaternions and matrices of quaternions. linear algebra and its applications. *Recuperado de: https:*//*www.sciencedirect.com*/*science*/*article*/*pii*/*0024379595005439)*.

# Apéndice A.

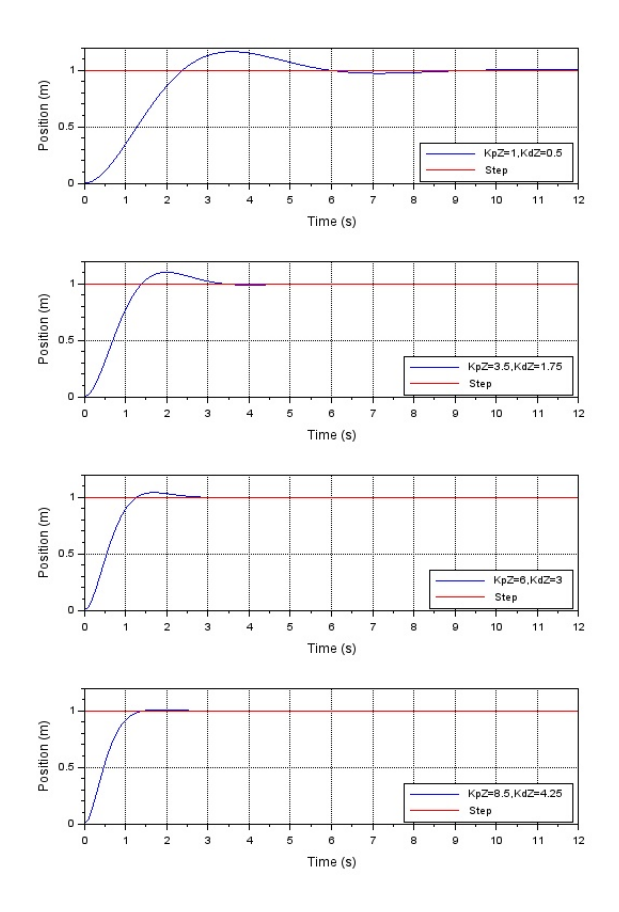

<span id="page-10-0"></span>Figura A.13: Variación de Ganancias del controlador PD y visualización de respuesta transitoria